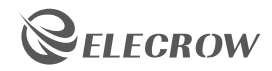

## ELECROW 15.6 inch Portable Touchscreen Monitor

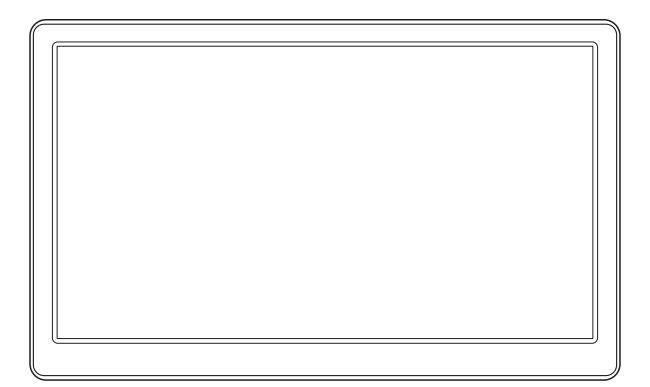

# User Manual

Please read this instruction carefully before using this 15.6" display and keep it for future reference.

#### **Package Include**

- $\Diamond$  15.6 inch Display x 1
- ◇ Power Adapter x 1
- ◇ USB A to Type-C cable x 1
- $\Diamond$  Type C to Type C cable x 1
- $\Diamond$  HDMI to Mini HDMI Connecting Cable x 1
- $\Diamond$  Stand x 1

#### **Button & Interface Function**

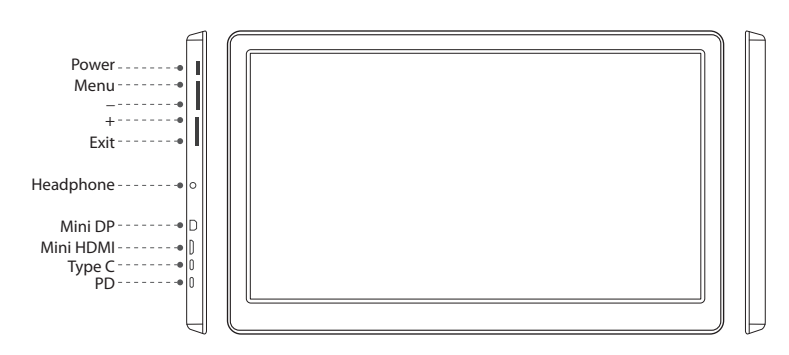

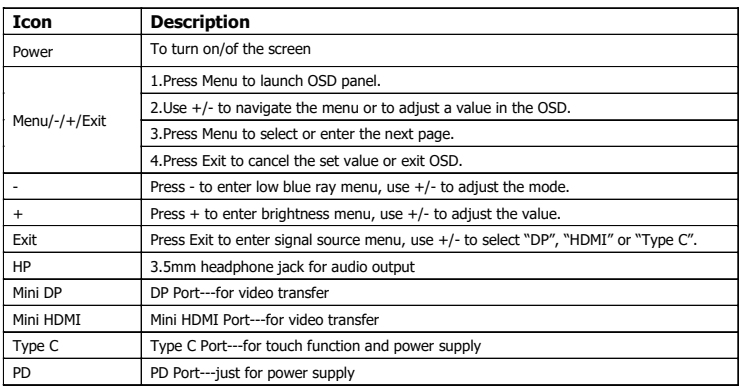

### **Product Parameters**

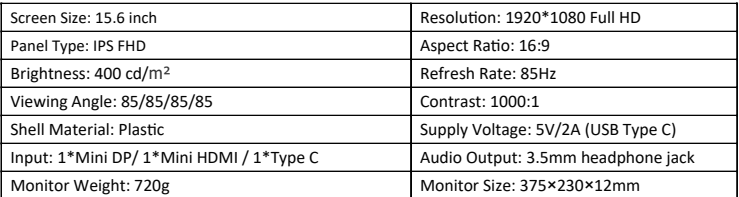

## **Menu Operation**

Information

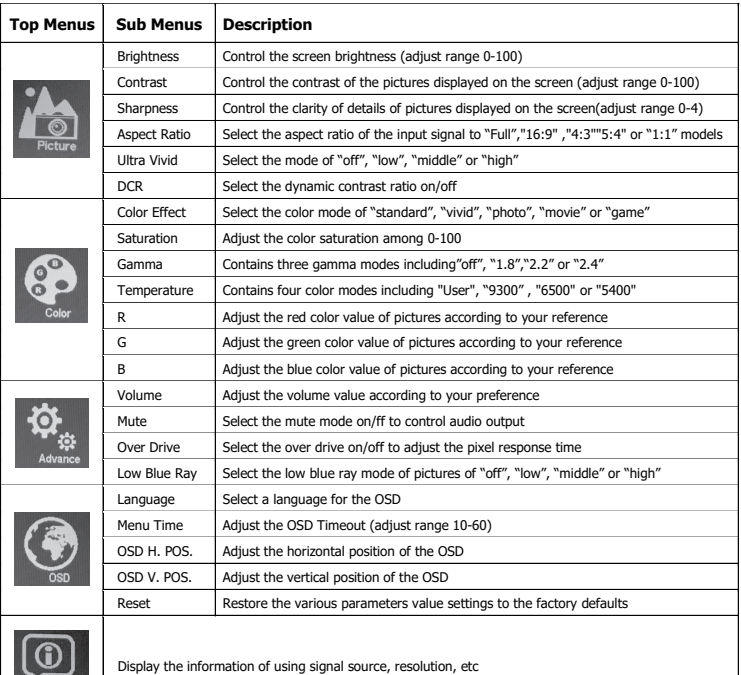

1. Connect one input port (Mini HDMI, Mini DP) of the monitor to your output device (such as laptop).

2. Power the monitor by connecting Type C (not PD) port of the monitor to USB Type A port of your device.

3. Press the Power button of the monitor.

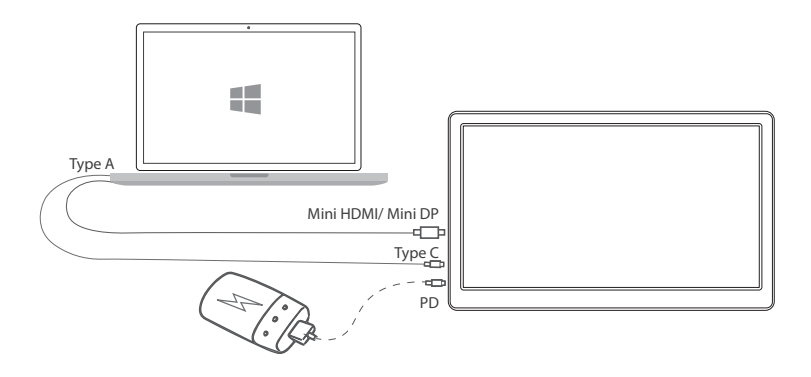

\* Touch function is only available when connecting to Windows OS laptop and powered the Type C port by the output device.

\* You could also choose to power the monitor by connecting Type C/PD to a power adapter/power bank, but in this case, the touch function will not be available.

#### **Tech Support**

If you have any concern about our products and services, please do not hesitate to contact us by one of the following ways:

◇ For Sales Support: **info@elecrow.com**

 $\diamondsuit$  Get help with order: find your order in your order list and leave us a message with your question.